## Методика разработки конечного автомата и дополнительные

## комментарии

Вначале несколько определений.

Основой конечных автоматов является память. Значения в этой памяти называют кодами состояний автомата. Значение кода, который в конкретный момент времени, определяет поведение автомата называют текущим состоянием автомата.

1. Разработка конечного автомата начинается с таблицы переходов, начальное состояние которой можно изобразить следующим образом:

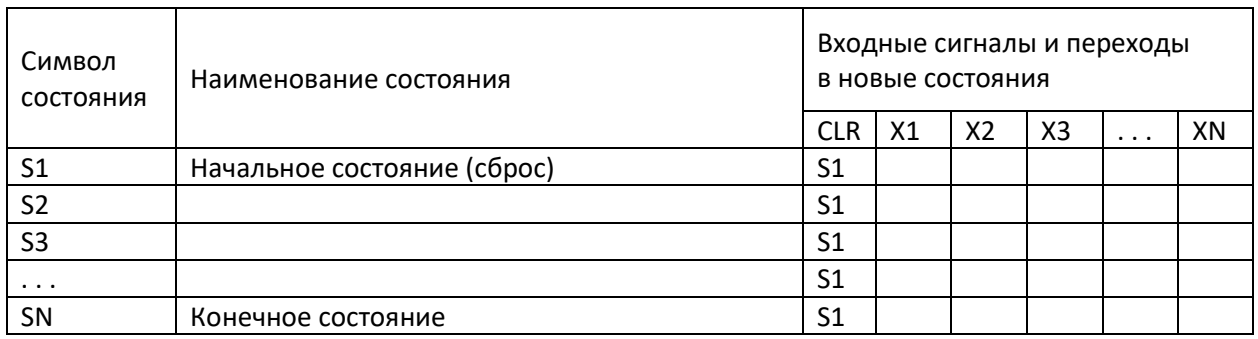

Где:

S1... SN - это символы необходимых состояний управляемого объекта,

CLR, X1 . . . XN - это символы сигналов, которые приводят к изменению состояний

Пересечение строки состояния и столбца сигнала образует ячейку перехода. В этой ячейке отображается символ нового состояния, в которое должен перейти автомат при поступлении такого сигнала. Если ячейка не заполнена, это означает что в соответствующем состоянии соответствующий сигнал заблокирован (замаскирован), то есть, просто игнорируется.

В начальном состоянии таблицы переходов всегда следует определять начальное состояние (S1) и сигнал установки в начальное состояние (CLR - сброс), который не маскируется в любом другом состоянии и переводит автомат в состояние (S1). Кроме того, всегда следует определять конечное состояние, которое предназначено для остановки работы автомата по причинам завершения цикла управления или/и аварийных ситуаций.

2. Предполагается, что с каждым состоянием связано управляющее воздействие на объект управления. Для описания сигналов управления подготавливается таблица выходных сигналов:

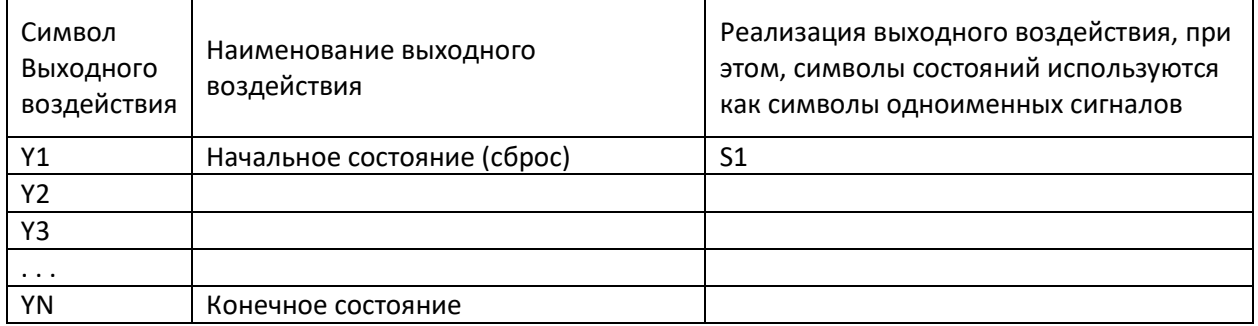

3. В соответствии с логикой управления, последовательно выполняется заполнение ячеек перехода автомата в новые текущие состояния при поступлении тех или иных входных

сигналов. При этом, по необходимости, в соответствующие таблицы добавляются строки новых состояний, столбцы новых сигналов, строки выходных воздействий.

- 4. При заполнении таблицы переходов возможно несколько ситуаций с учетом особенностей объекта управления:
	- В текущем состоянии предполагается значимость только одного входного сигнала для перехода в новое состояние. В этом случае все остальные сигналы просто маскируются (блокируются);
	- В текущем состоянии предполагается значимость нескольких входных сигналов, которые гарантировано не могут появляться одномоментно. В этом случае также достаточно просто замаскировать лишние сигналы;
	- Если в текущем состоянии могут иметь значимость несколько сигналов, появление которых невозможно предсказать, то при их одномоментном появлении необходимо задать им приоритетность. Такую приоритетность следует реализовать в приоритетном шифраторе маски входных сигналов. Особо следует подчеркнуть, что сигнал сброса (CLR) должен обладать наивысшим приоритетом.
- 5. С учетом сказанного выше блок-функциональную схему конечного автомата можно представить в следующем виде:

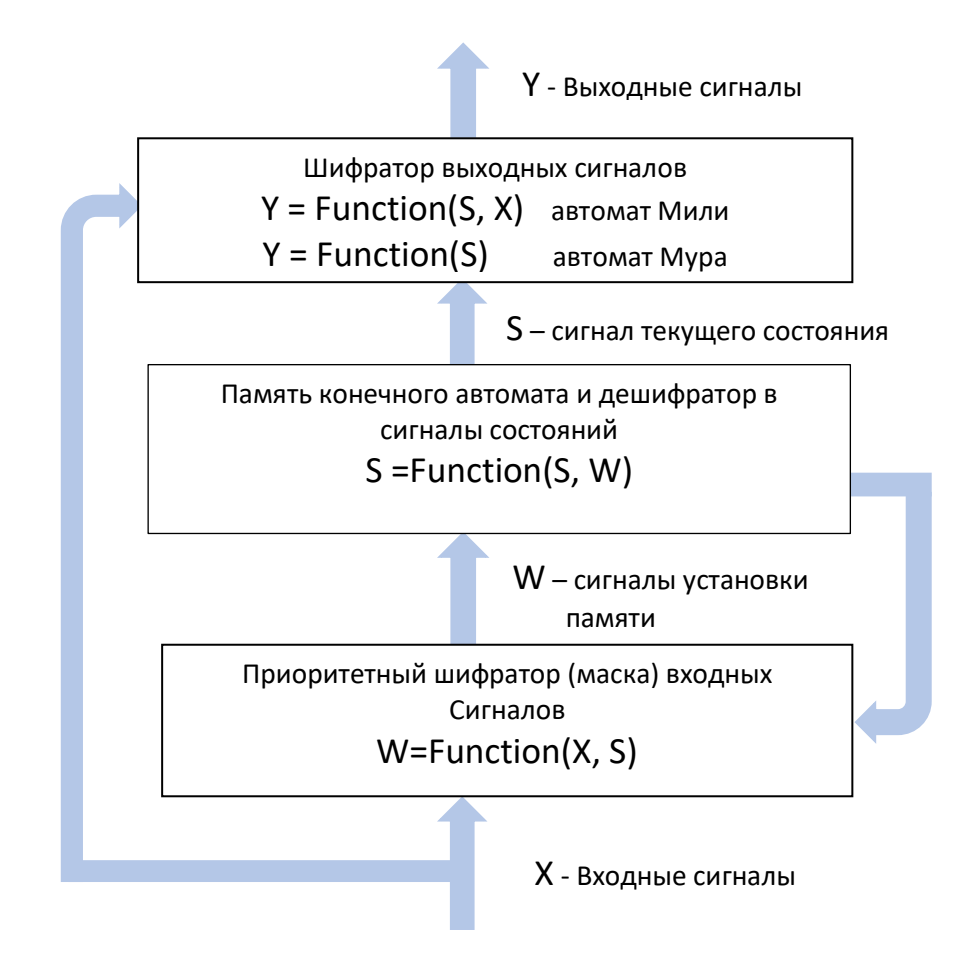

6. Ели вы проектируете конечный автомат с организацией памяти в виде линейки триггеров, то необходимо для каждого состояния определить уникальную комбинацию битов на выходах этих триггеров. Для этого используется таблица кодирования состояний автомата. Основными особенностями выбора количества (М) триггеров и комбинаций битов для кода каждого состояния являются следующие правила:

- Любой переход между текущим и новым состоянием должен изменять не более  $\bullet$ одного бита в соответствующих кодах. Это правило позволяет исключить относительные задержки при переключении триггеров, а значит избежать пусть кратких, но непредвиденных промежуточных состояний. Такое кодирование называется противогоночным.
- Количество триггеров выбирается с учетом количества состояний автомата плюс  $\bullet$ выполнение правила противогоночного кодирования.

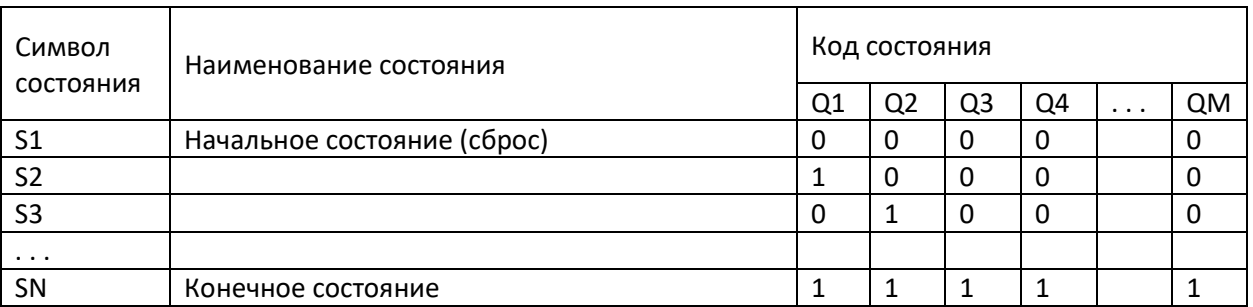

Примерный вид таблицы кодирования состояний автомата:

7. ПРИМЕР построения таблиц достаточно простого автомата для АЦП двухкратного интегрирования:

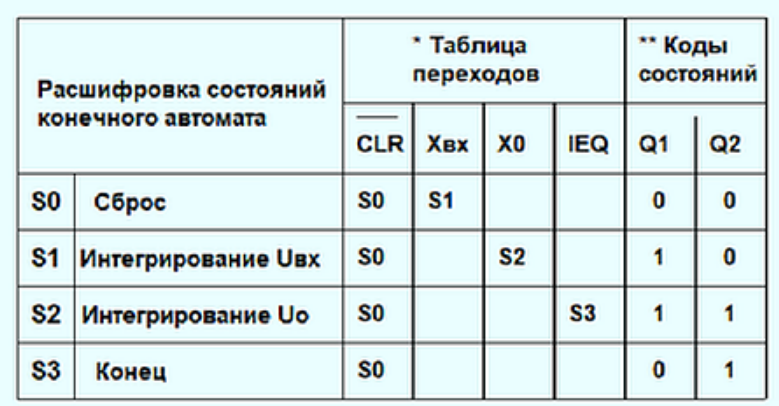

\* Когда входной сигнал заблокирован маской, ячейка перехода в новое состояние остается пустой

\*\* Для кодирования состояний на триггерах выбран противогоночный вариант кодирование

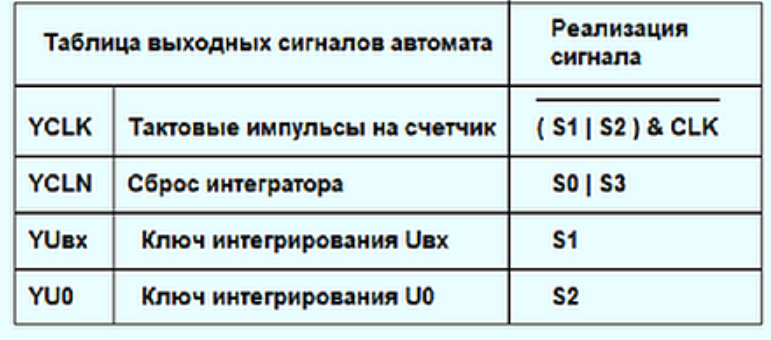

Полная модель АЦП двухкратного интегрирования представлена в архиве моделей раздела конечных автоматов. На рисунке ниже показана реализация этого автомата:

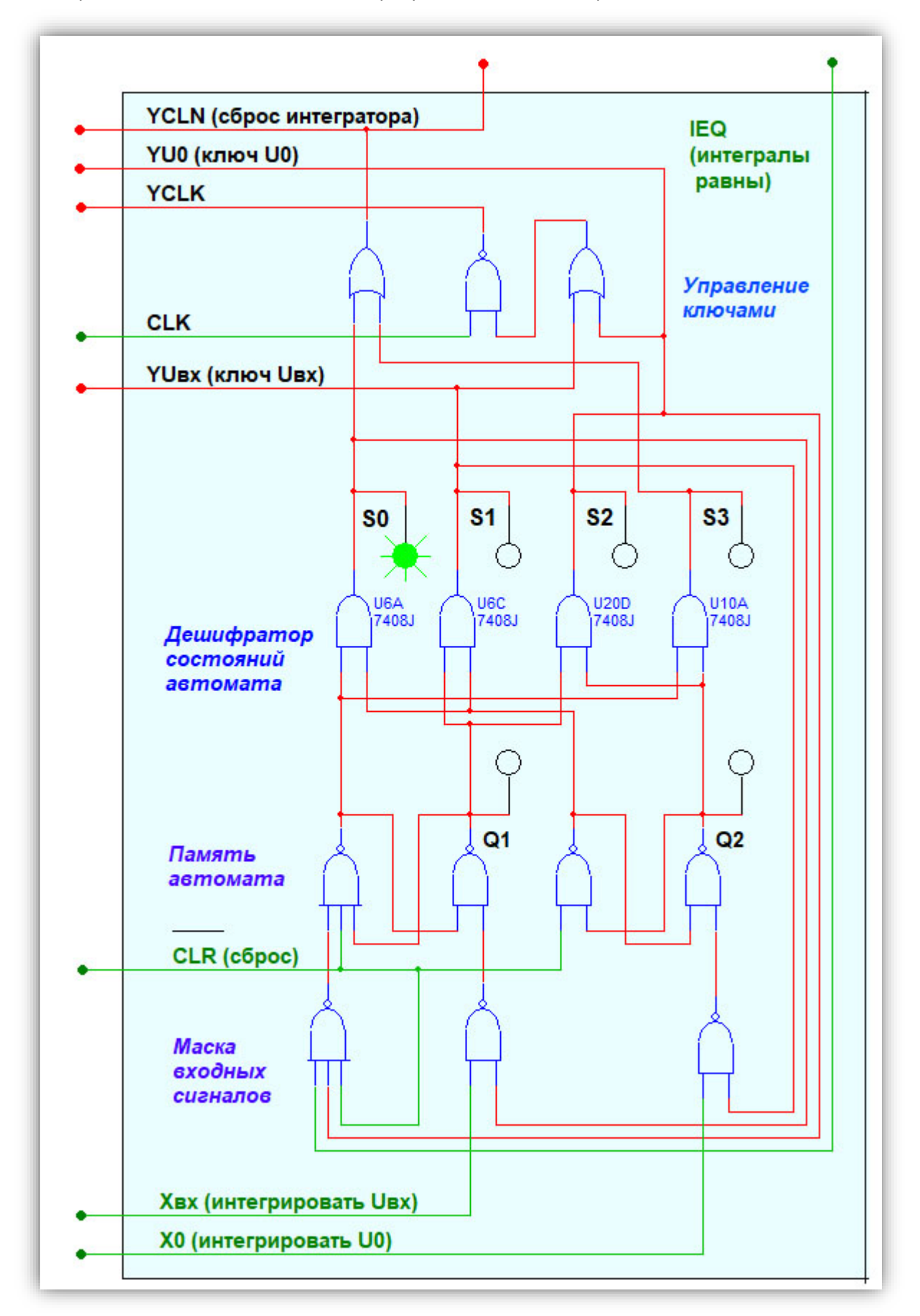

- 8. КОММЕНТАРИЙ 1. Если вы проектируете группу автоматов, причем некоторые из них планируете использовать подобно процедурам в программировании, то вам потребуется специальное состояние «запуск и работа внешнего автомата». При переходе в такое состояние формируется выходной сигнал «старт внешнего автомата» и блокируются все входные сигналы кроме «конец работы внешнего автомата». Такая архитектура неявно реализует стековую организацию вызовов, однако не позволяет параллельную работу любого из автоматов-процедур.
- 9. КОММЕНТАРИЙ 2. Следует также отметить возможность применения техники конечных автоматов в традиционном программировании. Обычно программируемые конечные автоматы используются в виде сложных (а часто и алгоритмически изменяемых) операциях ветвления. В этом случае логика разработки таких программ имеет вид:
	- Определяем и инициализируем глобальные данные для программного автомата, пусть имя этих данных будет AData. Для инициализации будем использовать глобальную константу DefATab, которая будет совмещать в себе таблицы переходов, маску входных сигналов и таблицу выходов. Для простоты предположим, что названые таблицы будут представлены в составе AData как двухмерный массив записей ATab следующей структуры (индекс строки состояния, индекс столбца состояния, косвенная ссылка на процедуру, реализующую выходной сигнал (пусть имена таких процедур будут YPR) с примерным синтаксисом вызова: YPR (AData). Детальнее, описание таблицы смотрите в примере исходного текста;
	- Для работы автомата будем использовать процедуру (пусть ее имя будет  $\bullet$ RunAutomat) с примерным синтаксисом: RunAutomat (RqXAr), где RqXAr это однострочный массив входных сигналов:
	- $\bullet$ Если во внешней алгоритмической среде возникают изменения в RqXAr, то процедура RunAutomat вызывается этой средой. В этом случае RunAutomat сканирует вектор входных сигналов (возможно с некоторым приоритетным порядком) и первый из найденных сигналов (значение отличное от нуля) используется для перехода в новое состояние, которое обновляет поле «текущее состояния автомата», кроме того, вызывается выполнение соответствующей процедуры YPR, если такая процедура задана. На этом работа процедура RunAutomat завершается и управление возвращается во внешнюю среду.
	- $\bullet$ ПРИМЕЧАНИЕ. Количество столбцов массива переходов должно быть равно количеству столбцов в векторе входных сигналов.
- 10. КОММЕНТАРИЙ 3. Понятно, что автомат, реализованный как программа, можно выполнить в технологии объектно-ориентированного программирования. Например:

## // СЕГМЕНТ ОПИСАНИЙ СТРУКТУРЫ ЛАННЫХ

 $11 =$ // Максимальные индексы таблиц переходов и входных сигналов const MaxNumR = 4; // Число строк или состояний const MaxNumC = 4; // Число столбцов или входных сигналов

// Описание сигнала type  $TXValue = integer;$ 

 $11$  ----

// Описание таблицы - вектора входных сигналов type  $TXAr = array[1..MaxNumC]$  of  $TXValue$ ;

// Описание интерфейса процедур выходных воздействий type  $TYProc$  = procedure (pAData : Pointer); // Описание совмещенной таблицы маски, переходов и выходов type TATab =  $array[1..MaxNumR, 1..MaxNumC]$  of record NS: integer: // Индекс перехода в новое состояние YP: TYProc: // Процедура вызываемая в новом состоянии end: // Описание системы данных для конечного автомата type  $TAData = record$ ХАг : ТХАг; // Вектор входных сигналов IX : integer; // Индекс сигнала, который вызвал переход CS : integer; // Индекс текущего состояния АТар : ТАТар; // Таблица переходов, маски, выходов end:  $\frac{1}{2}$ // Процелура 1 имитации выхолного возлействия procedure YPR1(pAData: Pointer); var wStr : string; begin with TAData(pAData^)do begin wStr := 'Переход в начальное состояние'; ShowMessage(wStr); end: end; // Процедура 2 имитации выходного воздействия procedure YPR2(pAData: Pointer): var wStr : string: begin with TAData(pAData^)do begin wStr := 'Переход в состояние: ' + IntToStr(CS) + #13#10;  $wStr := wStr + 'no$  сигналу  $X'$  + IntToStr(IX): wStr := wStr + ' c значением: ' + IntToStr(XAr[IX]); ShowMessage(wStr); end: end:

// ТАБЛИЦА ПЕРЕХОДОВ, МАСОК, ВЫХОДОВ

// NS – Номер состояния для перехода, если 0, то такой переход заблокирован (замаскирован) //  $YP$  – Имя процедуры выходного воздействия, если nil, то тереход без вызова процедуры

 $const$  DefATab : TATab =

 $\overline{(}$ 

```
((NS:2; YP:YPR2), (NS:0; YP:nil), (NS:0; YP:nil), (NS:0; YP:nil)),\frac{\pi}{31}((NS:0; YP:nil), (NS:0; YP:nil), (NS:3; YP:YPR2), (NS:0; YP:nil)),
                                                                        \frac{1}{52}(NS:0; YP:nil), (NS:2; YP:YPR2), (NS:0; YP:nil), (NS:4; YP:YPR2)), \#S3(NS:0; YP:nil), (NS:1; YP:YPR1), (NS:0; YP:nil), (NS:0; YP:nil) // S4
\mathbf{):}
```
// НАЧАЛО ОПИСАНИЕ КЛАССА TAutomat

 $11 = 22 = 22$ 

// ———————

```
type TAutomat = class(TObject)
private
// Система данных объекта
 AData: TAData:
public
 // Создание объекта
 constructor Create(RqATab: TATab);
 // Выполнение автомата
 procedure RunAutomat (RqXAr: TXAr);
 // Чтение текущего состояния объекта
 property GetCurrStat: Integer read AData.CS;
end:
// Выделение памяти объекту.
// Очистка вектора входных сигналов в объекте.
// Копирование внешней таблицы переходов, масок, выходов во таблицу объекта.
constructor TAutomat.Create(RqATab: TATab);
var wR, wC : Integer;
begin
 inherited Create();
                    // Получить память для объекта
 with AData do
 begin
  CS := Low(ATab); // Установить номер начального состояния
  // Очистить вектор входных сигналов
  // Скопировать таблиу переходов, масок, выходов
   for wC := Low(XAr) to High(XAr) do
   begin
    XAr[wC] := 0;
    for wR := Low(ATab) to High(ATab) do ATab[wR,wC] := RqATab[WR,wC];
   end:
 end:
end:
// Копирование входных сигналов из внешней среды
// Сканирование входных сигналов для поиска ненулевого и не заблокированного сигнала
// Выполнение перехода по найденному сигнаду или выход если сигнал не найден
// Выполнение процедуры выхода, если она определена
procedure TAutomat.RunAutomat(RqXAr: TXAr);
var wInd: Integer;
  wFound: Boolean;
  wPR : TYProc;
  wP : Pointer;
begin
 with AData do
 begin
   for wInd := Low(XAr) to High(XAr) do XAr[wInd] := RqXAr[wh];
   wFound := False;// Приоритетный поиск сигнала
   for wInd := Low(XAr) to High(XAr) do
   begin
```

```
if (AData.XAr[wInd] > 0) and (AData.ATab[CS, wInd].NS > 0)then begin
     IX := wInd:
     wFound := True:Break;
    end:
   end:
   if wFound
   then begin
    wPR := ATab[CS,IX].YP;CS := ATab[CS,IX].NS;if Assigned(wPR)
    then begin
     wP := Addr(AData);wPR(wP);
    end:
   end:
 end:
end:
11 ==// КОНЕЦ ОПИСАНИЯ КЛАССА TAutomat
```
// НАЧАЛО СЕГМЕНТА ВНЕШНЕЙ СРЕДЫ ДЛЯ РАБОТЫ С ОЪЕКТОМ

// Вектор входных сигналов  $: TXAr;$ var XArr // Ссылка на объект автомата var AUTOMAT : TAutomat:

// =====================

 $11 = 22 = 22$ 

```
// Создать объект автомата
procedure TForm1.btn1Click(Sender: TObject);
begin
 if not Assigned(AUTOMAT)
 then begin
   AUTOMAT := TAutomat.Create(DefATAb);edt1.Text := 'S' + IntToStr(AUTOMAT.GetCurStat);end:
end:
```

```
// Изменить выбранные входные сигналы и выполнить автомат
procedure TForm1.btn2Click(Sender: TObject);
begin
 XArr[1] := StrTolnt(cbb1.Text);XArr[2] := StrToInt(cbb2.Text);XArr[3] := StrTolnt(cbb3.Text);XArr[4] := StrTolnt(cbb4.Text);if Assigned(AUTOMAT)
 then begin
  AUTOMAT.RunAutomat(XArr);
  edt1.Text := 'S' + IntToStr(AUTOMAT.GetCurStat);end
 else begin
  ShowMessage('Вначале создайте объект автомата');
 end:
end:
```
// Удалить объект автомата procedure TForm1.btn3Click(Sender: TObject); begin if Assigned(AUTOMAT) then begin AUTOMAT.Free:  $AUTOMAT := nil:$  $edt1.Text :=$ "; end: end;

## $\mathcal{U}$  ======== // КОНЕЦ СЕГМЕНТА ВНЕШНЕЙ СРЕДЫ ДЛЯ РАБОТЫ С ОЪЕКТОМ  $11$  ===========

Полный исходный текст тестового приложения, которое использует объект автомата, приведен в архиве раздела в папке с именем «Delphi модель». Дополнительно в папке присутствует исполняемый в среде Windows файл Automat01.exe и две вспомогательных библиотеки rtl70.bpl и vcl70.bpl. Эти библиотеки позволяют исполнять Automat01.exe без установки в Windows системы Delphi.

Воронов С.И., Киев, 2023г.